Beschreibung der Aufgabe zur Erlangung des Scheins für

# 3D-Computergraphik und Animation

# [Axel Hoppe](mailto:a.hoppe@punktimraum.com)

# Letzte Änderung vom 27. Juli 2004

# Inhaltsverzeichnis

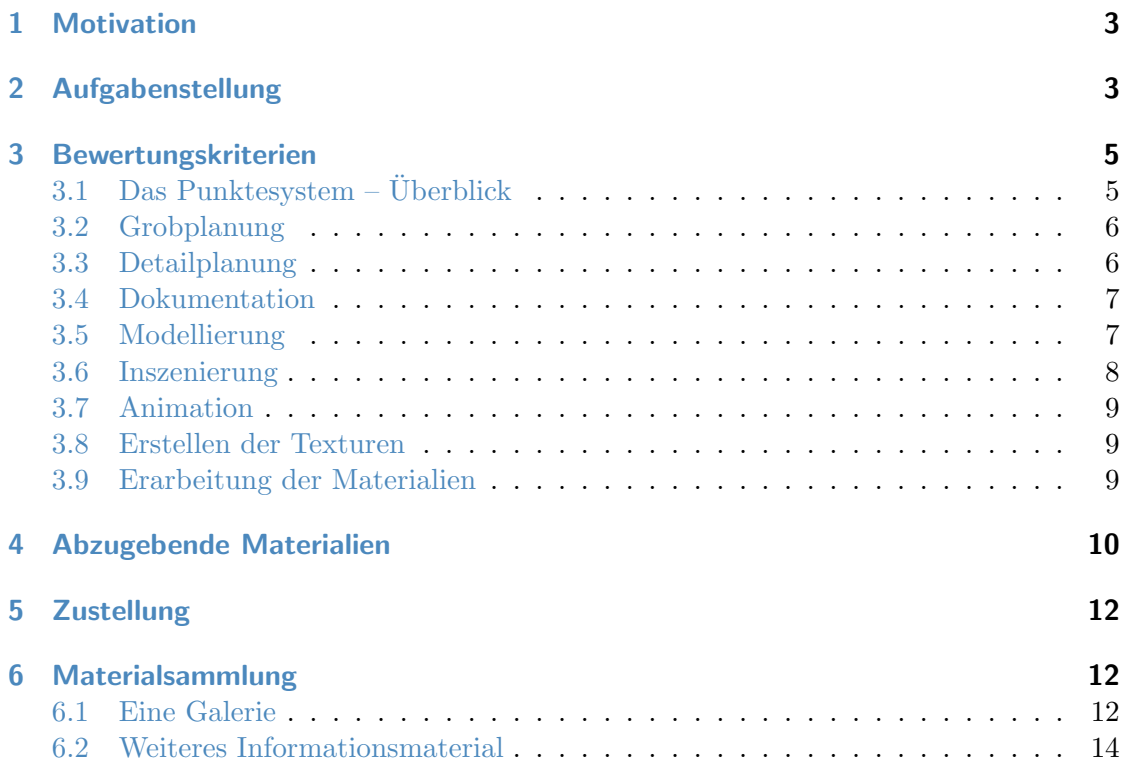

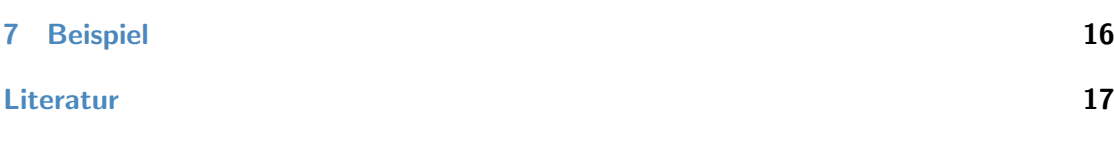

# <span id="page-2-0"></span>1 Motivation

Ziel für die Erlangung des Scheins ist der Nachweis, dass der Teilnehmer eine komplexe Aufgabenstellung zur 3D-Visualisierung mit dem Werkzeug 3D Studio MAX umsetzen kann und dabei alle Phasen der Erstellung gerenderter Bilder (siehe [\[Hop04b\]](#page-16-1)) bewusst ingenieurtechnisch koordiniert absolviert.

Dazu sind für einen ausreichend komplexen Sachverhalt

- eine Grob-, Animations- und Detailplanung zu erstellen,
- diese Planungen in einer Dokumentation festzuhalten,
- eine Szene zu modellieren,
- gemäß der Aufgabenstellung zu animieren,
- Materialien zu definieren,
- Texturen zu erstellen,
- Maßnahmen zur Inszenierung zu ergreifen und
- in Form ausgewählter Daten abzugeben.

Als zu visualisierender Sachverhalt wurde ein Objekt gewählt, zu dessen Modellierung nahezu alle Konstruktionstechniken verwendet werden müssen, die während der Übungen erarbeitet und vertieft wurden.

#### <span id="page-2-1"></span>2 Aufgabenstellung

Die Aufgabe besteht darin, eine europäische Rakete vom Typ Ariane 5 (siehe Abbildung [1\)](#page-3-0) zu visualisieren.

Das Modell der Ariane umfasst folgende Komponenten:

■ Die beiden korrekt mit den Flaggen der am Ariane-Programm beteiligten europäischen Staaten texturierten Feststoffbooster

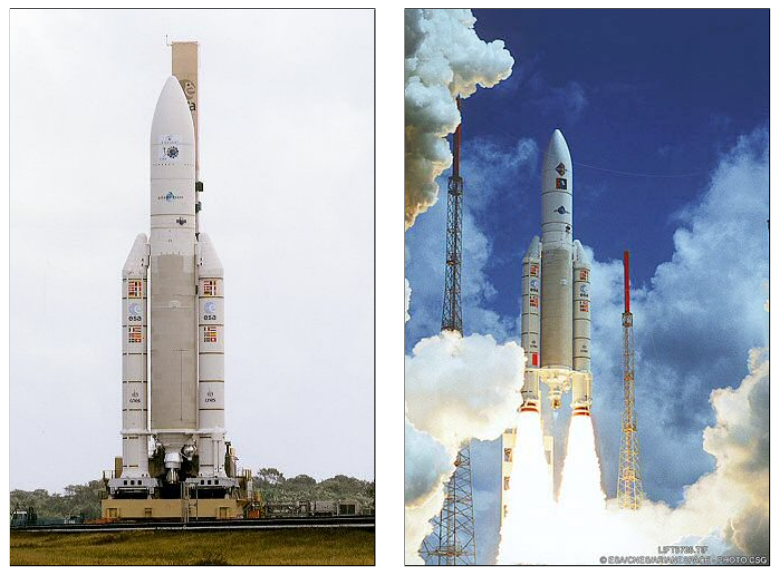

(a) Transport zur Plattform. (b) Start.

<span id="page-3-0"></span>Abbildung 1: Krone der europäischen Raumfahrttechnik: Die Ariane 5. Quelle: [\[Ari04\]](#page-16-2)

- mit deren Triebwerken,
- $\bullet$  der Hauptraketenkörper
- $\bullet\,$ mit dem "Vulcain"-Triebwerk,
- einer Halterung für die Rakete,
- einer umgebenden Landschaft und
- $\bullet\,$ ein sommerlicher Himmel.

Die Rakete steht in freundlichem Sonnenlicht.

Die Ariane 5 ist in einer 20-sekündigen Animation zu präsentieren.

### <span id="page-4-0"></span>3 Bewertungskriterien

### <span id="page-4-1"></span>3.1 Das Punktesystem - Überblick

Insgesamt sind zehn grundlegende Tätigkeiten bei der Umsetzung der Aufgabe durchzuführen, die bei erfolgreicher Erledigung mit einem Punktekonto bewertet werden.

- 1. Exposé und Storyboard: 10 Punkte.
- 2. Konstruktionsplanung: 10 Punkte.
- 3. Planung der Ausleuchtung und Materialanmutung: 10 Punkte.
- 4. Dokumentation: 10 Punkte.
- 5. Modellierung der Rakete: 10 Punkte.
- 6. Modellierung der Umgebung: 10 Punkte.
- 7. Inszenierung: 10 Punkte.
- 8. Animation: 10 Punkte.
- 9. Erstellen von Texturen: 10 Punkte.
- 10. Erarbeitung der Materialien: 10 Punkte.

Die Maximalpunktanzahl für die Erarbeitung dieser Tätigkeiten beträgt also

# 100 Punkte.

Das Weglassen einer Komponente hat den entsprechenden Totalverlust des jeweiligen Punktekontos zur Folge. Ungenügende oder wenig sorgfältige Ausführung, die sich nicht an den im Weiteren beschriebenen Mindestanforderungen orientiert, wird mit Punktabzügen geahndet. Für die Erlangung des Scheins werden

#### mindestens 85 Punkte

benötigt. Im folgenden sind für alle zu absolvierenden Tätigkeiten im Detail die wichtigsten Eckpfeiler formuliert und genau gekennzeichnet, worauf bei der Teilaufgabe der Fokus der Bewertung liegt.

Bei jeder Teilaufgabe können durch selbstgesteckte höhere Ziele oder Kreativität Bonuspunkte erarbeitet werden. Erste Ideen für solche Boni sind im Folgenden zusätzlich vermerkt.

# <span id="page-5-0"></span>3.2 Grobplanung

Anforderungen: Das *Exposé* beschreibt in kurzer aber konzentrierter Form, wie die Aufgabenstellung aus Abschnitt [2](#page-2-1) umgesetzt wird. Hierbei werden die Eckpfeiler der Visualisierung festegelegt.

Im Storyboard werden Animationen und Kamerafahrten an Hand einer zeitlich orientierten Notation beschrieben. Eine verbale Beschreibung ist ausreichend.

Exposé und Storyboard werden innerhalb der Dokumentation (siehe Abschnitt [3.4\)](#page-6-0) schriftlich festgehalten.

Hinweis: Die Form der Ausführung und der Umfang der Grobplanung orientiert sich an der Dokumentation der praktischen Aufgaben in den Übungen [[Hop04a\]](#page-16-3).

Grundlage der Bewertung ist die Dokumentation – siehe Abschnitt [4.](#page-9-0)

Bonus: Geeignetere Formen der Notation – etwa unterstützende Skizzen beim Exposé oder Zeichnungen beim Storyboard – werden mit Bonuspunkten honoriert. Beschreibungen für selbständige Erweiterungen der Aufgabe – etwa das Platzieren der Rakete im Abendsonnenschein – finden hier bereits ihren Eingang und werden entsprechend honoriert.

#### <span id="page-5-1"></span>3.3 Detailplanung

Anforderungen: Hauptschwierigkeit in der Detailplanung ist die Abstraktion des Ausgangsmaterials derart, dass der Aufwand für die Modellierung auf ein vernünftiges Maß beschränkt wird, aber die zu Grunde liegende Aufgabe – die gestalterisch ansprechende Visualisierung einer als solche erkennbaren Ariane  $5$  – erfüllt wird.

Grundlage für die Detailplanung bildet eine Materialsammlung in Abschnitt [6.](#page-11-1) Auf Basis des Materials ist (mindestens) eine Skizze mit einer groben Bemaßung zu erarbeiten. Diese Skizze ist z. B. eine geeignete Risszeichnung.

Ferner wird stichpunktartig festgelegt, mit welchen Techniken die Modellierung umgesetzt wird.

Hinweis: Die Form der Ausfuhrung orientiert sich gleichfalls an der Dokumentation der ¨ praktischen Aufgaben [\[Hop04a\]](#page-16-3).

Grundlage der Bewertung ist die Dokumentation – siehe Abschnitt [4.](#page-9-0)

Bonus: Selbständige Erweiterung des Umfangs – etwa mehrere bemaßte Risszeichnungen, isometrische Ansichten etc.

### <span id="page-6-0"></span>3.4 Dokumentation

Anforderungen: Die Grob- und die Detailplanung werden in der Dokumentation wiedergegeben.

Die Dokumentation ist kurz, knapp und konzentriert. An geeigneten Stellen wird ausschließlich stichpunktartig formuliert. Die Gestaltung, der Ausdruck und die Struktur ordnen sich den Gepflogenheiten fur wissenschaftliches Schriftwerk unter. ¨

Bewertet werden die Sorgfalt der Ausführung – vor allem die wissenschaftliche Ausdrucksweise, Orthografie und Grammatik – die Strukturierung und die Sauberkeit bei der Ausführung der Skizze.

Verwendete Literatur oder andere Hilfsmittel werden mit einem entsprechenden Quellenverweis versehen.

Bonus: Bei der Dokumentation ist wenig Raum für Bonuspunkte.

#### <span id="page-6-1"></span>3.5 Modellierung

Anforderungen: Wichtigste Grundlage für die Bewertung der Modellierung sind die Einhaltung der Richtlinien und Tugenden, die in den Übungen für die gemeinsame Arbeit zusammengestellt wurden [\[Hop04c\]](#page-16-4).

Abweichungen für die Kriterien

- Arbeit gemäß der Tugenden (Genauigkeit, Sparsamkeit, Übersichtlichkeit etc.),
- Einhaltung der Richtlinien (korrekte Benennungen, Vorschautexturierung etc) und
- Korrektheit der Umsetzung der gestellten Aufgabe

sind messbar und werden je nach Umfang der Abweichung mit entsprechenden Punktabzügen geahndet.

Zum Detailliertheitsgrad der Modelle, insbesondere der Aufwand für die Umgebung, sollte sich an den Abbildungen im Abschnitt [6.1,](#page-11-2) vor allem an der Abbildung [4\(a\)](#page-12-0) orientieren: Alles, was man in dieser Abbildung "sieht", sollte Eingang in die Planung, Modellierung und Inszenierung finden.

Wichtig: Die Modellierung sollte so erfolgen, dass nicht auf den Millimeter genau die reale Ariane 5 nachkonstruiert wird, sondern so, dass das Ergebnis plausibel aussieht.

Grundlage der Bewertung ist das abzugebende MAX-Archiv mit dem Modell (in Arbeit) – siehe Abschnitt [4.](#page-9-0)

Bonus: Für die Bonuspunkte für Originalität bzw. selbständiges Erweitern der Szene gilt: Honoriert wird vor allem ein sichtbares Bemühen um eine erweiterte Auseinandersetzung mit der Thematik, weniger die optische Perfektion.

#### <span id="page-7-0"></span>3.6 Inszenierung

**Anforderungen:** Bewertet wird eine Ausleuchtung, die ungefähr die saubere, klare und sommerliche Stimmung in der Abbildung [4](#page-12-1) im Abschnitt [6.1](#page-11-2) widergibt.

Grundlage der Bewertung ist ein *repräsentatives Einzelbild* – siehe Abschnitt [4.](#page-9-0)

Bonus: Zusätzliche Punkte können dadurch erreicht werden, dass eine ganz andere Lichtstimmung geplant und umgesetzt wird, z. B.

im Licht einer aufgehenden Morgensonne oder

von Scheinwerfern bei Nacht beleuchtet.

### <span id="page-8-0"></span>3.7 Animation

Anforderungen: Bewertet werden die Umsetzung der ausgewählten Animationstechnik, die Aussagekraft der gewählten Kamerapositionen in Relation zum Exposé bzw. die Umsetzung des Storyboards gemäß der grundsätzlichen Frage: Wurde die in der Planung skizzierte Vision möglichst adäquat umgesetzt?

Wert wird vor allem auf eine ruhige und gleichmäßige Präsentation der Ariane gelegt.

Grundlage der Bewertung ist der Animationsfilm – siehe Abschnitt [4.](#page-9-0)

Bonus: Selbstformulierte Erweiterung werden belohnt – hier ist der vor allem der Kreativität keine Grenze gesetzt – über den animierten Transport der Ariane zum Startplatz bis hin zum animierten Start mit aus den Triebwerken schlagenden Flammen und Rauchwolken.

# <span id="page-8-1"></span>3.8 Erstellen der Texturen

Anforderungen: Auch hier gilt: Was im Vorlagenmaterial (Abbildung [4\)](#page-12-1), zu sehen" ist, wird als Textur erstellt und diese Vollständigkeit wird bewertet. Ferner ist ein wichtiger Eckpfeiler die Einhaltung der Richtlinien.

Grundlage für die Bewertung sind das *Einzelbild*, die abgeschlossene Szene und der Animationsfilm – siehe Abschnitt [4.](#page-9-0)

Bonus: Zusatzpunkte gehen einher mit selbständigen Erweiterungen.

#### <span id="page-8-2"></span>3.9 Erarbeitung der Materialien

Anforderungen: Positiv bewertet werden die Umsetzung der Planung und die Einhaltung der Richtlinien.

Grundlage für die Bewertung sind analog zur Texturierung das *Einzelbild*, die abgeschlossene Szene und der Animationsfilm – siehe Abschnitt [4.](#page-9-0)

Bonus: Bonuspunkte ergeben sich aus intensiv ausgearbeiteten Materialien und einer erweiterten Beschäftigung mit den Möglichkeiten des Material-Editors (Stichworte: Bump-, Reflection-Mapping etc.).

#### <span id="page-9-0"></span>4 Abzugebende Materialien

Grundlage der Bewertung sind entsprechende Daten, die nach einer Bildproduktionsphase vorliegen. Eine graphische Übersicht über die abzugebenden Daten in Relation zur erfüllten Teilaufgabe zeigt Abbildung [2.](#page-10-0)

Für die Abgabe sind die folgende Daten zusammenzustellen:

- Die Dokumentation im PDF-Format.
- Das Modell (in Arbeit) als MAX Archive (beinhaltet die MAX-Datei und alle Texturen).
- Das Modell (abgeschlossen) als MAX Archive.
- ein repräsentatives Einzelbild in der Auflösung  $1280 \times 1024$  Pixel, mit 24 Bit Farbtiefe im PNG-Format.
- $\bullet$  Die gerenderte Bildfolge in der Auflösung  $320 \times 240$  Pixel, mit 24 Bit Farbtiefe, wahlweise in einem der folgenden Formate:
	- Quicktime Movie,
	- MPEG I (Achtung MPEG ist spezifiziert auf  $352 \times 288$ ),
	- AVI mit einem der folgenden Codecs:
		- \* DIVX,
		- \* Intel Indeo oder
		- \* Cinepack; oder
	- WMV.

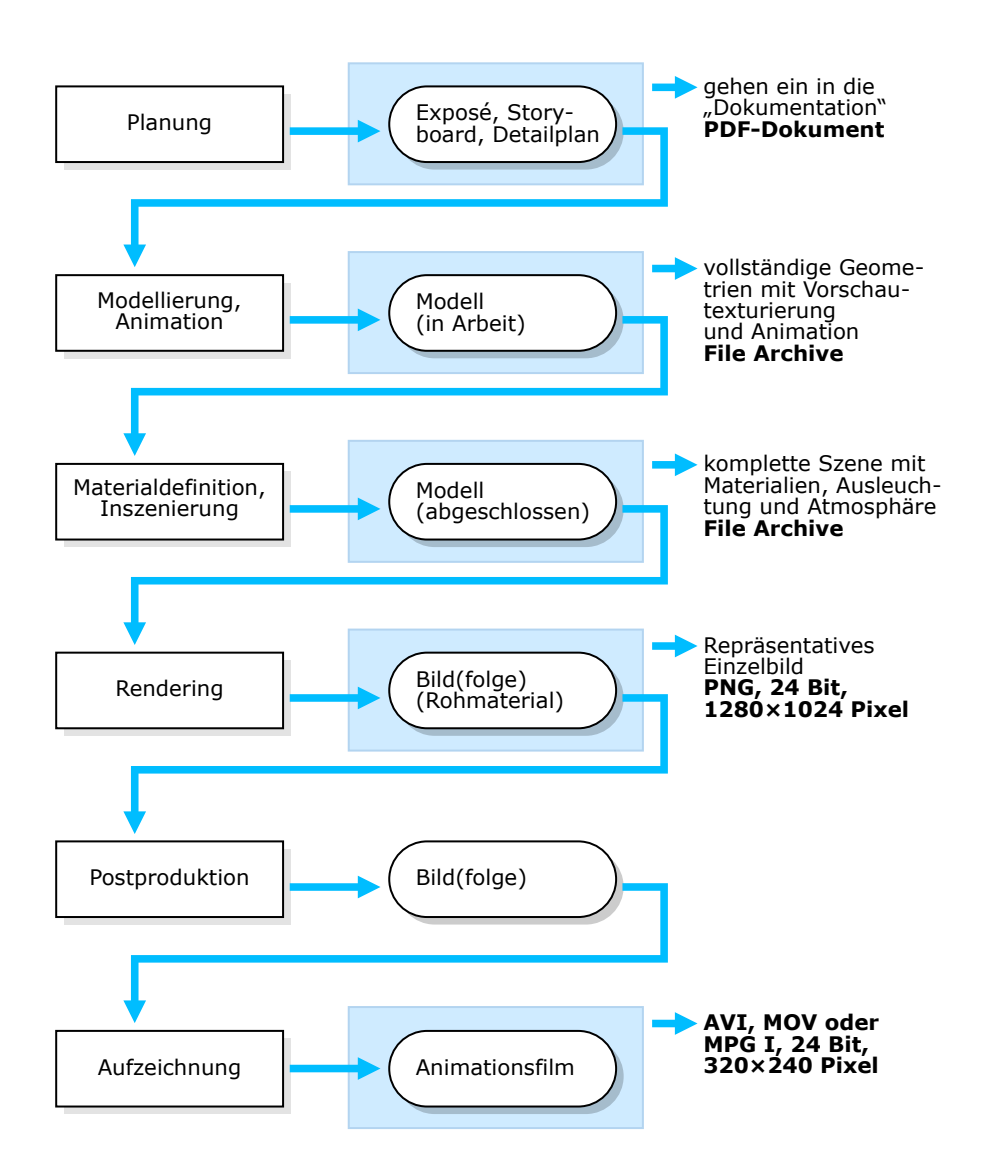

<span id="page-10-0"></span>Abbildung 2: Der Prozess der Erstellung gerenderter Bilder nach [\[Hop04b\]](#page-16-1). Alle im Rahmen der Aufgabe abzugebenden Daten sind blau unterlegt.

Hinweis: Ein MAX Archive wird über den Dialog

File, Archive...

erstellt. Alle diese Daten werden wiederum in einem Archiv zusammengefasst, dass wie folgt benannt wird:

 $\langle\textit{Kennung}\rangle$ .zip

#### <span id="page-11-0"></span>5 Zustellung

Das Archiv wird auf dem CIP-Account des Teilnehmers über HTTP dem Übungsleiter zum Download bereit gestellt. Ferner wird eine E-Mail mit dem Betreff

"Schein 3DCG"

an die E-Mail-Adresse des Übungsleiters

[a.hoppe@punktimraum.com](mailto:a.hoppe@punktimraum.com)

geschickt. Einsendeschluss ist im neuen Semester:

Freitag, 26. November 2004.

# <span id="page-11-1"></span>6 Materialsammlung

#### <span id="page-11-2"></span>6.1 Eine Galerie

Im "Musée de l'Air et de l'Espace" [\[dledl04\]](#page-16-5) in Le Bourget bei Paris, Frankreich, und<br>Citat de l'Espace (de la Frankreich, und Frankreich, und Frankreich, und Frankreich, und Frankreich, und Frankr im "Cité de l'Espace" [\[dl04\]](#page-16-6) in Toulouse, Frankreich, werden u. a. Freiluftmodelle der Ariane 5 ausgestellt (siehe Abbildung [3\)](#page-12-2).

Der Detailliertheitsgrad der zu erstellenden Modelle sollte sich an den Fotografien dieser Modelle orientieren (vgl. Abbildung [4\)](#page-12-1).

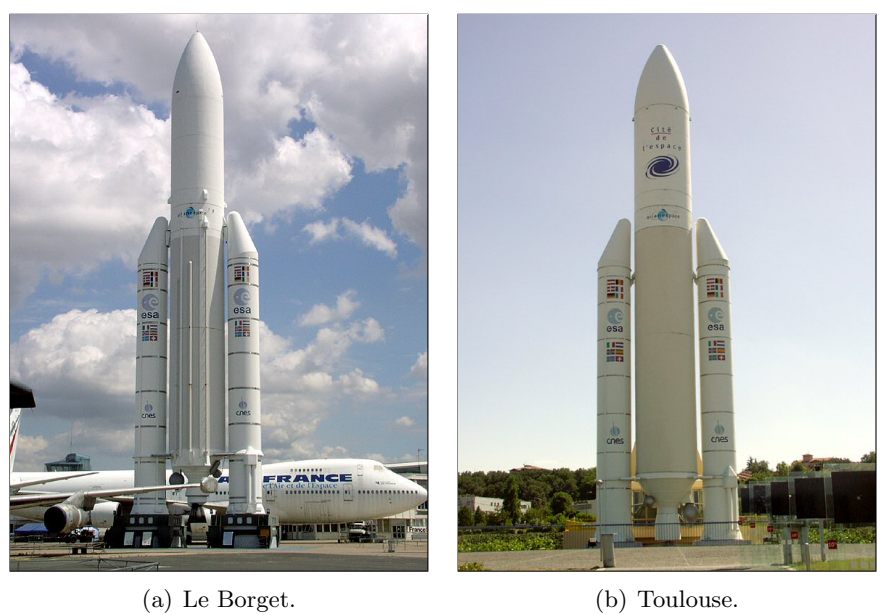

<span id="page-12-5"></span><span id="page-12-2"></span>

<span id="page-12-4"></span>Abbildung 3: Freiluftmodelle der Ariane 5.

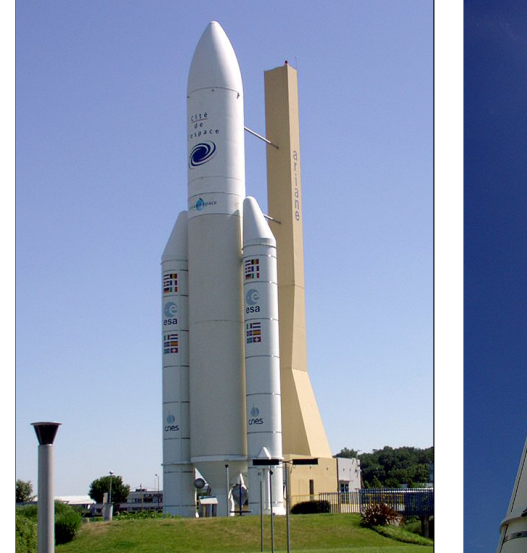

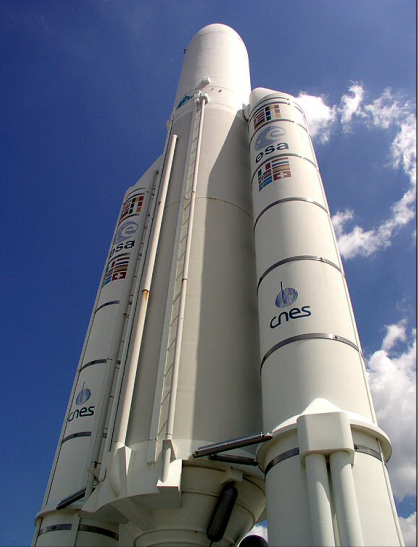

(a) Seitlich. (b) Froschperspektive.

<span id="page-12-3"></span><span id="page-12-1"></span><span id="page-12-0"></span>Abbildung 4: Gesamtansichten der Ariane 5.

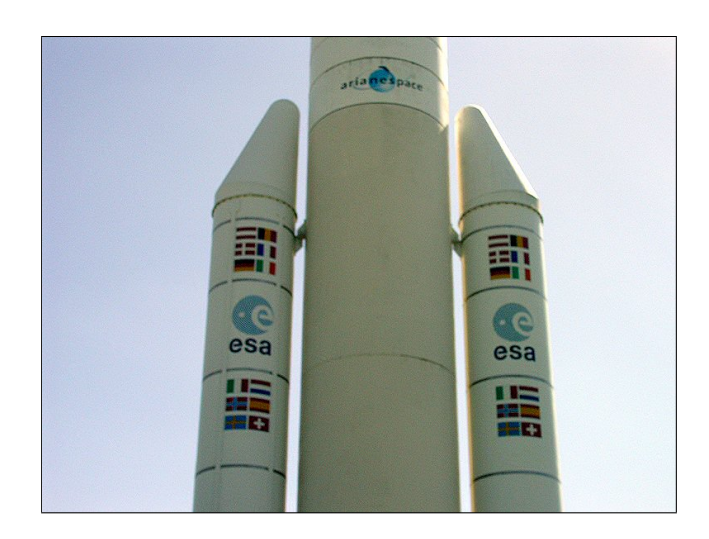

Abbildung 5: Detail: Obere Teile von Rakete und Feststoffboostern mit den Flaggen der am Ariane-Programm beteiligten Staaten.

<span id="page-13-1"></span>Eine gute Vorlage und Inspiration für die Planung ist insbesondere Abbildung  $4(a)$ . Vor allem die Gestaltung der Umgebung und die Ausleuchtung sollte sich an dieser Abbildung orientieren.

Zum Nachvollziehen von Details wie Texturen bzw. die Formen und Materialanmutungen der Raketenoberflächen und -triebwerke gibt es auch einige Detailaufnahmen (Abbildungen [5,](#page-13-1) [6](#page-14-0) und [7\)](#page-14-1).

Die Abbildungen in diesem Abschnitt sind als hochauflösende Bilder zum Download unter

```
http://www.dragonheart.de/vl/ariane.zip
```
verfügbar – die Größe des Archivs beträgt ca. 19 MB. Zur Übersicht sind die Dateinamen in ihrer Relation zu den Abbildungen in diesen Abschnitt in Tabelle [1](#page-14-2) zusammengefasst.

### <span id="page-13-0"></span>6.2 Weiteres Informationsmaterial

Auf der WWW-Präsentation wird ein Technisches Handbuch [\[Ari99\]](#page-16-7) zur Verfügung gestellt:

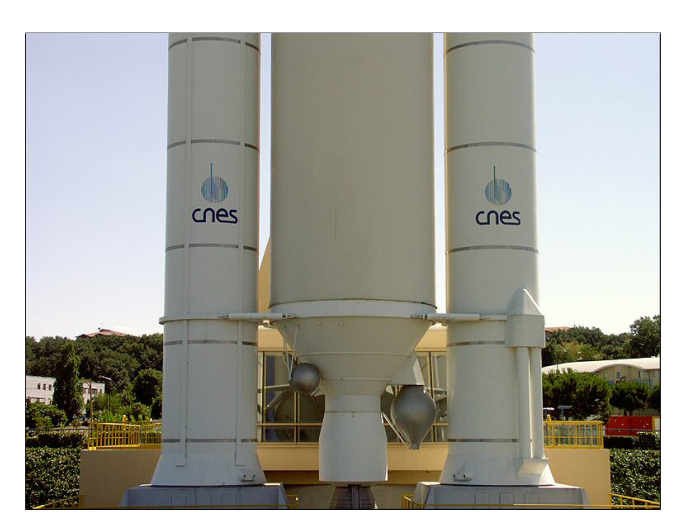

Abbildung 6: Detail: Untere Teile von Rakete und Feststoffboostern.

<span id="page-14-0"></span>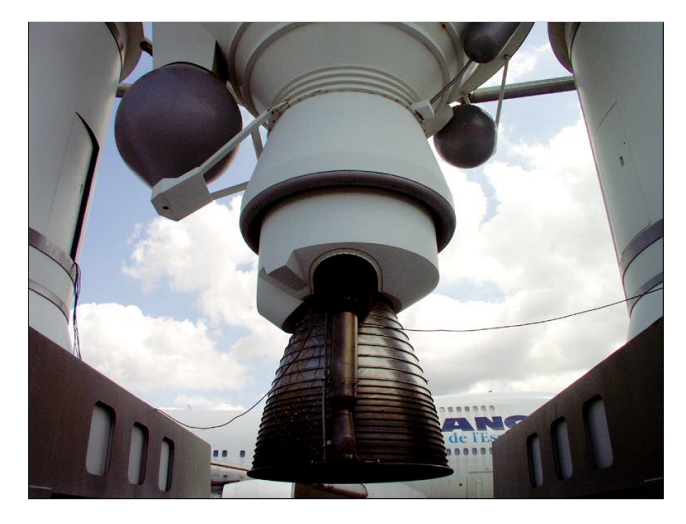

Abbildung 7: Detail: Das Triebwerk.

| Dateiname                            | Abb. | Bemerkung              |
|--------------------------------------|------|------------------------|
| ariane_detail_oben.png               | 5    | obere Details, Flaggen |
| ariane_detail_triebwerk.png          | 6    | Triebwerk der Rakete   |
| ariane_detail_unten.png              | 6    | untere Bereiche        |
| ariane_gesamt_seitlich.png           | 4(a) | Seitenansicht          |
| ariane_gesamt_seitlich_von_unten.png | 4(b) | aus Froschperspektive  |
| ariane_le_borget.png                 | 3(a) | Modell in Le Bourget   |
| ariane_toulouse.png                  | 3(b) | Modell in Toulouse     |

<span id="page-14-2"></span><span id="page-14-1"></span>Tabelle 1: Überblick über die Bilder im Archiv.

[http://www.arianespace.com/site/documents/ariane5\\_techinfo\\_index](http://www.arianespace.com/site/documents/ariane5_techinfo_index.html). [html](http://www.arianespace.com/site/documents/ariane5_techinfo_index.html)

Sehr viele Bilder finden sich im Galeriebereich von [\[Ari04\]](#page-16-2).

Zeichnungen und Abmaße finden sich u. a. in der "Encyclopedia Astronautica" [\[Wad04\]](#page-16-8):

- <http://www.astronautix.com/lvfam/ariane5.htm> und
- <http://www.astronautix.com/lvs/ariane5g.htm>.

Hierbei findet sich noch eine gute schematische Zeichnung:

<http://www.astronautix.com/graphics/a/aria5her.jpg>

Für Teilnehmer, die des Französischen mächtig sind, ist eine weitere Informationsquelle der "Capcom Espace" [\[Cap04\]](#page-16-9):

[http://www.capcomespace.net/dossiers/espace\\_europeen/ariane/](http://www.capcomespace.net/dossiers/espace_europeen/ariane/)

# <span id="page-15-0"></span>7 Beispiel

Zur Illustration der Vorgehensweise, des Qualitätsanspruchs an die Arbeit und insbesondere des Umfangs der Dokumentation nehme man an, der Teilnehmer mit dem Namen THOMAS GEORG MÜLLER hätte im letzten Jahr einen Schein erworben.

THOMAS GEORG MÜLLER gab für das Thema "Visualisierung eines kreuzgefährlichen Giftfasses" das Archiv

<http://www.dragonheart.de/vl/tgm.zip>

ab. Der Teilnehmer erhielt für diese Aufgabe 100 Punkte.

# <span id="page-16-0"></span>Literatur

- <span id="page-16-7"></span>[Ari99] Arianespace. Ariane 5, 1999. Technical Information, [PDF.](http://www.arianespace.com/site/images/ARIANE5_tech_GB.pdf)
- <span id="page-16-2"></span>[Ari04] ARIANESPACE. "Arianespace." WWW-Präsentation, Juli 2004. [http://www.](http://www.arianespace.com/) [arianespace.com/](http://www.arianespace.com/).
- <span id="page-16-9"></span>[Cap04] DIDIER CAPDEVILA. "Capcom Espace." WWW-Präsentation, Juli 2004. [http:](http://www.capcomespace.net/) [//www.capcomespace.net/](http://www.capcomespace.net/).
- <span id="page-16-6"></span>[dl04] CITÉ DE L'ESPACE. "Cité de l'Espace." WWW-Präsentation, Juli 2004. [http:](http://www.cite-espace.com/) [//www.cite-espace.com/](http://www.cite-espace.com/).
- <span id="page-16-5"></span>[dledl04] Musée DE L'AIR ET DE L'ESPACE. "Musée de l'Air et de l'Espace." WWWPräsentation, 2004. <http://www.mae.org/>, auf Französisch.
- <span id="page-16-3"></span> $[Hop04a]$  AXEL HOPPE. Beschreibung der Übungen zur Modellierung, Juli 2004. Lehrbegleitmaterial, [PDF.](http://www.mimuc.de/fileadmin/mimuc/3dcg_ss04/pdf/uebungen_m.pdf)
- <span id="page-16-1"></span>[Hop04b] Axel Hoppe. Inhalte und allgemeine Lernziele, Juli 2004. Lehrbegleitmaterial, [PDF.](http://www.mimuc.de/fileadmin/mimuc/3dcg_ss04/pdf/inhalte.pdf)
- <span id="page-16-4"></span>[Hop04c] AXEL HOPPE. Richtlinien für die praktischen Übungen (Style Guide), Juli 2004. Lehrbegleitmaterial, [PDF.](http://www.mimuc.de/fileadmin/mimuc/3dcg_ss04/pdf/richtlinien.pdf)
- <span id="page-16-8"></span>[Wad04] MARK WADE. "Encyclopedia Astronautica." WWW-Präsentation, Juli 2004. <http://www.astronautix.com/>.